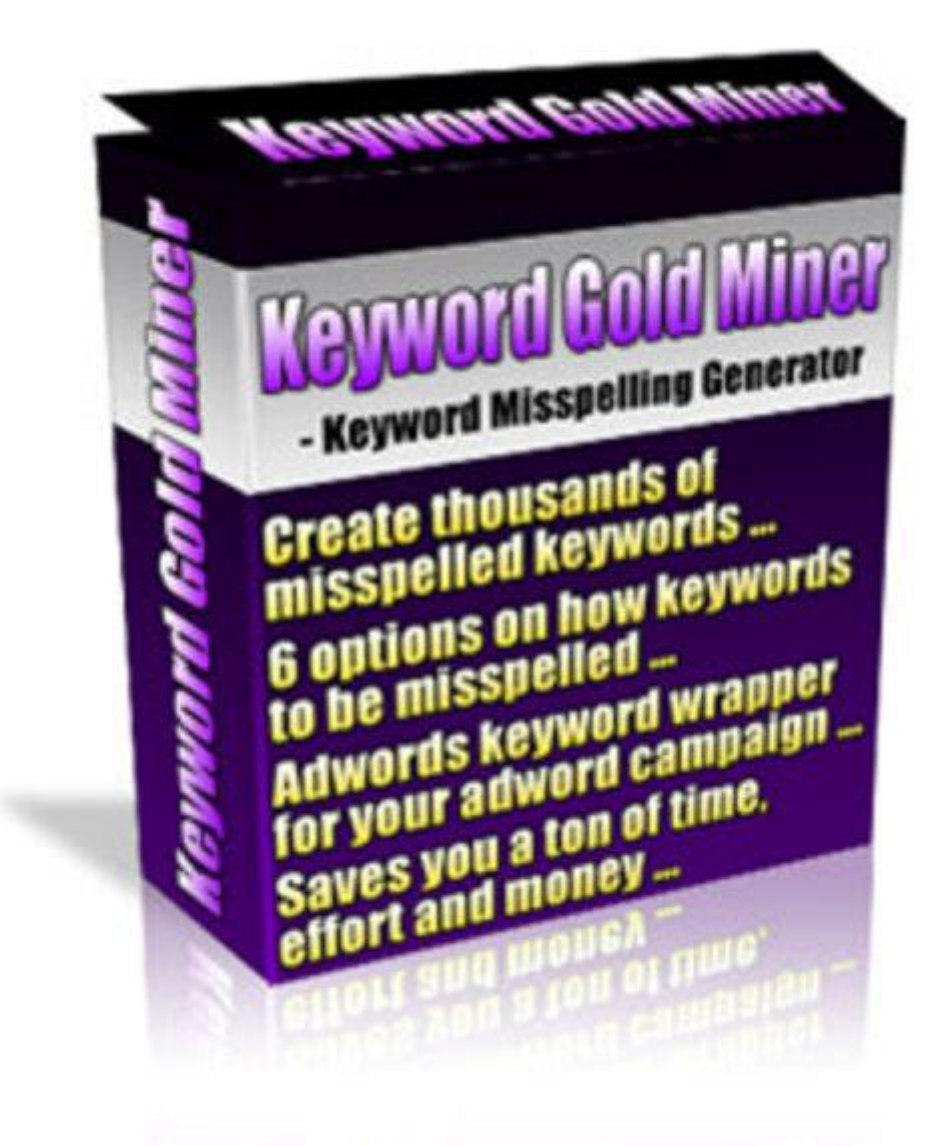

**Keyword Gold Miner**

## [DOWNLOAD HERE](http://downloadpdfs.net/getfile.php?prd=214963838)

Discover How This Keyword Gold Miner [Will Help Boost Your SEO](http://downloadpdfs.net/getfile.php?prd=214963838) Campaigns! What This Amazing Software Does 1 Create a list of thousands of misspelled keywords in just a few clicks. 2 Up to 6 options for you to choose from on how to you want the keywords to be misspelled. 3 Add your own keyword list in the software for more flexibility. 4 Adwords keyword wrapper feature to easily prepare your adword campaign. 5 Organize keywords in broad, exact, phrase, lowercase and negative case. 6 Saves you a ton of time, effort and spare you from spending thousands of dollars in competing for expensive keywords in the search engines. Keyword Gold Miner Instructions: Step 1: Keyword Gold Miner The empty box on the

keyword list in this box (or if you have the keywords in a TXT file, just click on Load button to select the file). Select the options provided in the middle: Skip letter (a character will be missed out randomly) Double letters (some letters will be typed twice) Reverse letters (the order of the characters will be swapped) Skip spaces (2 or 3 words will become 1 single word) Missed keys (typed the wrong key, e.g. type "a" instead of "s") Inserted keys (typed a character more than required) Once selected, click on Generate button. A new keyword list is being created in the right box. You can then save the list by clicking on the Save button just below the right box. Step 2: Adwords Same principle applies for this step. The left box is the one you enter your keyword list and the right one is the output. Select the format you want from the option in the middle to wrap the keywords in proper adwords format for your PPC campaign. These are the 5 formatting options: Broad Phrase match Exact match Lowercase Minus sign Click on the Format button to wrap the keyword list. The output results will be shown inside the right box and you can save the list by clicking on the Save button. You are done!

## DOWNLOAD HERE

## Similar manuals:

Alba Piedmont Piemonte Italy Via Paruzza Museum Museo Eusebio And The Church S. Maddalena

[Turin Torino Piedmon](http://downloadpdfs.net/getfile.php?prd=214963838)t Piemonte Italy Tower Of The Mole Antonelliana Movie Cinema Museum [Museo Del Cinema](http://downloadpdfs.net/getfile.php?prd=2428772)

[Bamboo Nature Reserve Seoro De Brtiz Navarra Spain](http://downloadpdfs.net/getfile.php?prd=2440952)

[Beans Phaseolus V](http://downloadpdfs.net/getfile.php?prd=2440952)ulgaris

[Beans Phaseolus Vulgaris](http://downloadpdfs.net/getfile.php?prd=2446492)

[Mung Bean, Peeled Phase](http://downloadpdfs.net/getfile.php?prd=2469727)olus Aureus

[Beans Phaseolus Vulgaris](http://downloadpdfs.net/getfile.php?prd=2469728)

[Runner Beans / Phaseolus Coccineus,](http://downloadpdfs.net/getfile.php?prd=2469964) Phaseolus Multiflorus

[Sign Showing The Way To](http://downloadpdfs.net/getfile.php?prd=2469997) Auckland, Moscow, London, Athens, Seoul, Berlin, New York, Tokyo [And Kuala Lupur In Sydney, New South Wales, Australia](http://downloadpdfs.net/getfile.php?prd=2470926)

[Europe Tower, Torre Europa, Paseo De La Castellana, Madrid, Spain](http://downloadpdfs.net/getfile.php?prd=2472492)

La Frontera, Church Nuestra Seora De Candelaria, El Hierro, Canary Islands, Spain

[Snap Beans Phaseolus In A Paper Bag](http://downloadpdfs.net/getfile.php?prd=2718547)

[Snap Beans Phaseolus](http://downloadpdfs.net/getfile.php?prd=2720924)

[Snap Beans Phaseolus](http://downloadpdfs.net/getfile.php?prd=2724027)

[Green Beans Phaseolus](http://downloadpdfs.net/getfile.php?prd=2724028) In A Strainer

[Bunch Of Green Beans](http://downloadpdfs.net/getfile.php?prd=2724029) Phaseolus

[Dark Bush Cricket Pholidoptera Griseo](http://downloadpdfs.net/getfile.php?prd=2724030)aptera

[Dark Bush Cricket Pholidoptera Gr](http://downloadpdfs.net/getfile.php?prd=2724031)iseoaptera

[Dark Bush Cricket Pholidoptera Griseoaptera](http://downloadpdfs.net/getfile.php?prd=2864954)

[Dark Bush Cricket Pholidoptera Griseoaptera](http://downloadpdfs.net/getfile.php?prd=2864955)

[Green Beans Phaseolus Vulgaris](http://downloadpdfs.net/getfile.php?prd=2864956)

[Runner Beans Phaseolus Coccineus](http://downloadpdfs.net/getfile.php?prd=2864957)

[Common Green Beans Phaseolus](http://downloadpdfs.net/getfile.php?prd=2917631) Vulgaris

[Dark Bush Cricket Pholidoptera Grise](http://downloadpdfs.net/getfile.php?prd=2917633)oaptera Perched On A Blossom, Tirol, Austria

[Dark Bush Cricket Pholidoptera Griseoapte](http://downloadpdfs.net/getfile.php?prd=2936753)ra Perched On A Blossom, Tirol, Austria

[Common Beans Phaseolus Vulgaris](http://downloadpdfs.net/getfile.php?prd=2938567)

[Dark Bush-Cricket Pholidoptera Griseoaptera](http://downloadpdfs.net/getfile.php?prd=2938568)

[Dark Bush-Cricket Pholidoptera Gris](http://downloadpdfs.net/getfile.php?prd=3276691)eoaptera

[Dark Bush-Cricket Pholidoptera Griseoaptera,](http://downloadpdfs.net/getfile.php?prd=3543133) Female

[Common Bean Phaseolus Vulgaris In A Bed](http://downloadpdfs.net/getfile.php?prd=3543145)

[Common Bean Phaseolus Vulgaris In A Bed](http://downloadpdfs.net/getfile.php?prd=4327159)

[Shaggy Ink Cap Coprinus Comatus, Partly D](http://downloadpdfs.net/getfile.php?prd=4533973)isintegrating Fruit Body / Episeous With Ink On Cap **[Circumferance](http://downloadpdfs.net/getfile.php?prd=4533979)** 

[Lago Di Saoseo Lake, Val Di Campo, Val Poschiavo, Bernina, Graubuenden, Switzerland, Europ](http://downloadpdfs.net/getfile.php?prd=4549477)e

[Niteri Contemp](http://downloadpdfs.net/getfile.php?prd=4549477)orary Art Museum, Museo De Arte Contemporanea, MAC, Designed By The [Architect Oscar Niemeyer In Niteri, Rio De Janeiro, Brazil, South America](http://downloadpdfs.net/getfile.php?prd=6009145)

[View Of Sugarloaf Mountain And The Niteri Contemporary Art Museum, Museo De Arte](http://downloadpdfs.net/getfile.php?prd=7554985)

ouu

Niteri Contemporary Art Museum, Museo De Arte Contemporanea, MAC, Designed By The [Architect Oscar Niemeyer In Niteri, Rio De Janeiro, Brazil, South America](http://downloadpdfs.net/getfile.php?prd=7554991)

View Of Sugarloaf Mountain And The Niteri Contemporary Art Museum, Museo De Arte [Contemporanea, MAC, Designed By The Architect Oscar Niemeyer In Niteri, Rio De Janeiro](http://downloadpdfs.net/getfile.php?prd=7554997), Brazil, Sou

[View Of Sugarloaf Mountain And The Niteri Contemporary Art Museum, Museo De Arte](http://downloadpdfs.net/getfile.php?prd=7555003) [Contemporanea, MAC, Designed By The Architect Oscar Niemeyer In Niteri, Rio De Janeiro, Brazil,](http://downloadpdfs.net/getfile.php?prd=7555003) [Sou](http://downloadpdfs.net/getfile.php?prd=7555003)

[Niteri Contemporary Art Museum, Museo De Arte Contemporanea, MAC, Designed By T](http://downloadpdfs.net/getfile.php?prd=7555009)he [Architect Oscar Niemeyer In Niteri Overlooking Sugarloaf Mountain, Rio De Janeiro, Brazil, South A](http://downloadpdfs.net/getfile.php?prd=7555009)

[Helichrysum \(Helichrysum Roseoniveum\), Namibia, Africa](http://downloadpdfs.net/getfile.php?prd=7555015)

[Helichrysum \(Helichrysum Roseoniveum\), Namibia, Africa](http://downloadpdfs.net/getfile.php?prd=7555015)

[Helichrysum \(Helichrysum Roseoniveum\), Namibia, Africa](http://downloadpdfs.net/getfile.php?prd=8504959)

[Dark Bush-cricket \(Pholidoptera Griseoaptera\), Male](http://downloadpdfs.net/getfile.php?prd=8504965)

[Runner Beans \(Phaseolus Coccineus\)](http://downloadpdfs.net/getfile.php?prd=8504971)

[Runner Beans \(Phaseolus Coccineus\)](http://downloadpdfs.net/getfile.php?prd=9045691)

[Scarlet Runner Bean \(Phaseolus Cocc](http://downloadpdfs.net/getfile.php?prd=9369709)ineus), Flower, Europe

[Runner Beans \(Phaseolus Coccineus\)](http://downloadpdfs.net/getfile.php?prd=9369715) With A Pod

[Traffic Generation And SEO Course](http://downloadpdfs.net/getfile.php?prd=151060585)

[Business Plan With Seo Consulting Online & Offlin](http://downloadpdfs.net/getfile.php?prd=160043129)e